# IsMatrix (in GAP 4.8.7) ...

. . . is documented as a "list of lists of equal length whose entries lie in a common ring" –see lib/arith.gd.

... is **implemented** without the test for equal length –see lib/list.gd and IsTableListDefault in src/lists.c.

IsRectangularTable is a property; however, for plain lists, it behaves like a category, due to kernel support  $-$ see  $FN$ <sub>-IS</sub>\_RECT in  $src/gap.h$ and src/plist.c.

(Some old GAP library/package code calls IsMatrix in fact for checking IsRectangularTable.)

Decide how to fix the inconsistency.

### IsMatrix vs. IsMatrixObj

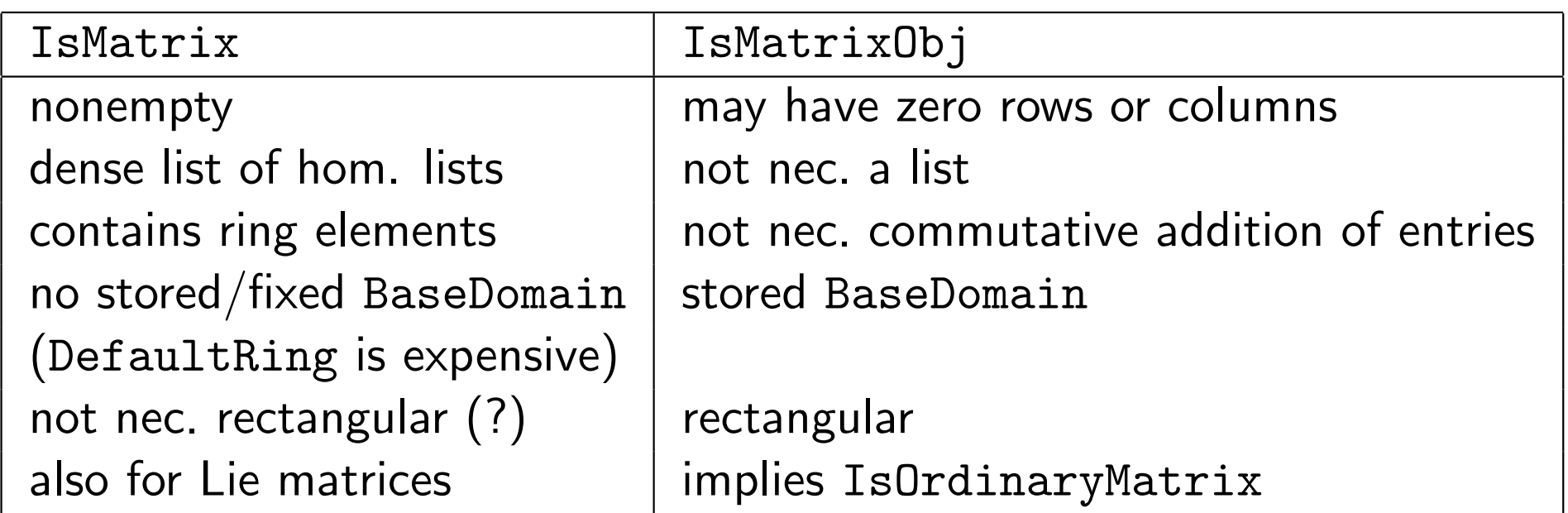

If IsMatrix would imply IsRectangularTable and if the associativity condition for IsMatrixObj would be omitted and if we regard the BaseDomain overhead for IsMatrix as acceptable then we could define IsMatrix  $\implies$  IsMatrixObj, and "migrate IsMatrix to IsMatrixObj".

Otherwise, something like IsMatrixObjOrMatrix would be needed.

## Available kinds of matrices

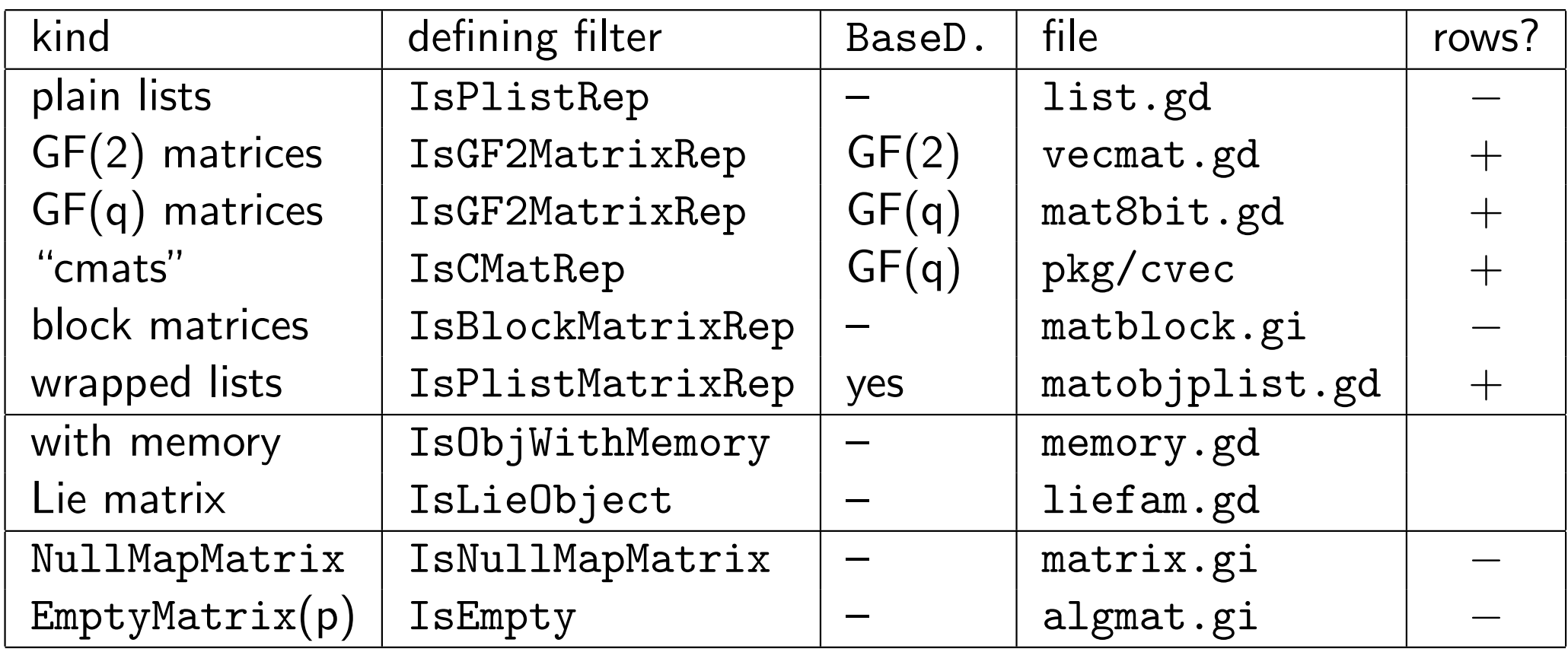

### MatrixObj interface

#### Defining operations:

BaseDomain, NumberOfRows, NumberOfColumns, . . .

#### Representation preserving constructors:

NewMatrix, (New)ZeroMatrix, . . .

#### Arithmetics:

addition, multiplication, Zero, . . .

#### Access/modification:

m[i,j], CopySubMatrix, PositionNonZero, . . . (restricted to admissible positions, restricted mutability)

#### Mathematical operations:

TraceMat, NullspaceMat, . . .

(declare for IsMatrixObj, implement generic methods using the low level interface)

Explicit conversions from Plist representations (or in-place change of the "base domain"):

ConvertTo(GF2)VectorRep(NC), ConvertTo(GF2)MatrixRep(NC), CONV GF2VEC, CONV GF2MAT, CONV MAT8BIT

Silently switching to a Plist representation (due to assignments)

Try to avoid this?

ImmutableMatrix is used frequently. Is this the right solution?

### Tasks

• Decide the relation between IsMatrix and IsMatrixObj, define DefaultRing for the entries as BaseDomain of Plist matrices,

introduce ZeroOfBaseDomain.

- In the (about 240) library methods that require IsMatrix, adjust the code according to the IsMatrixObj interface.  $(A$ void Zero $(m[1][1])$ ,  $m[i][j]$ , and working with rows.)
- In the (about 90) library methods that call IsMatrix, decide if one can use IsMatrixObj instead.
- Change  $m[i][j]$  to  $m[i,j]$ . (Only where really matrices are affected?)
- Check the library methods that create matrices: What can be done in order to choose a suitable kind of matrix?

# Tasks (continued)

- Replace PositionNot( obj, zero ) by PositionNonZero( obj ). (And change the default methods for PositionNonZero.)
- Replace EmptyMatrix and NullMapMatrix by IsMatrixObj objects.
- Document and implement the interface.
- Provide test code.
- Provide further kinds of vectors/matrices.